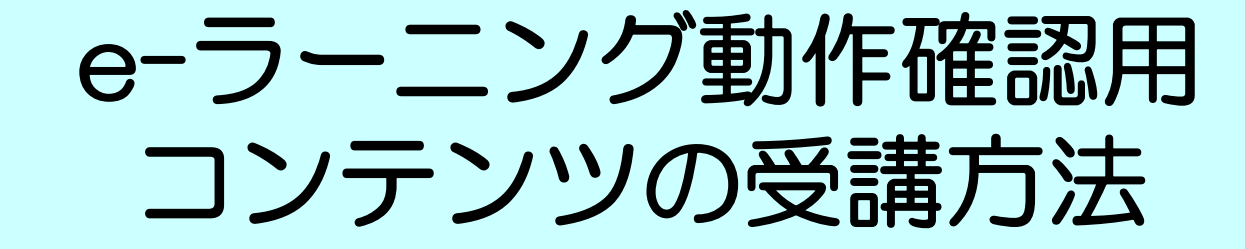

1

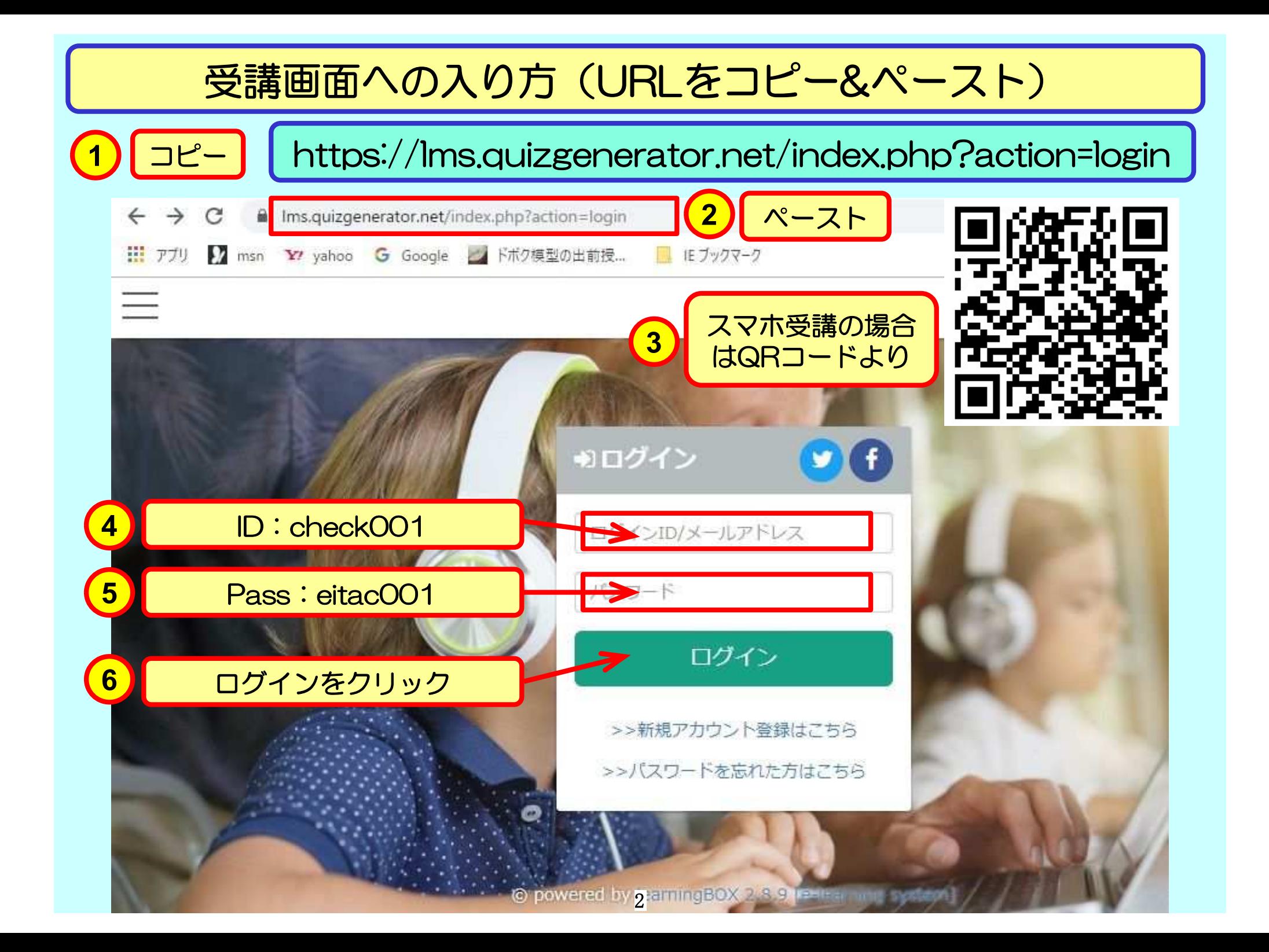

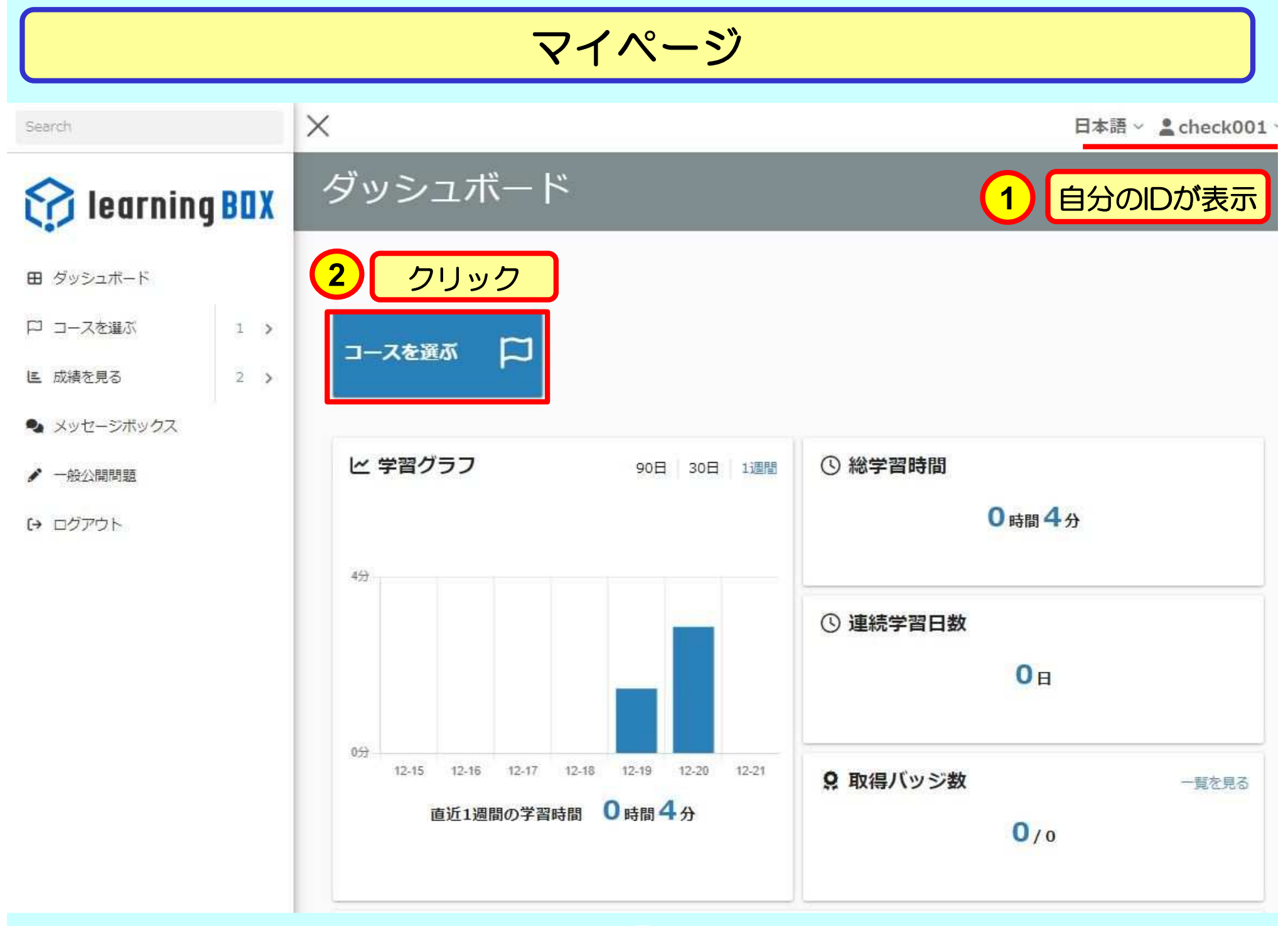

### マイページ

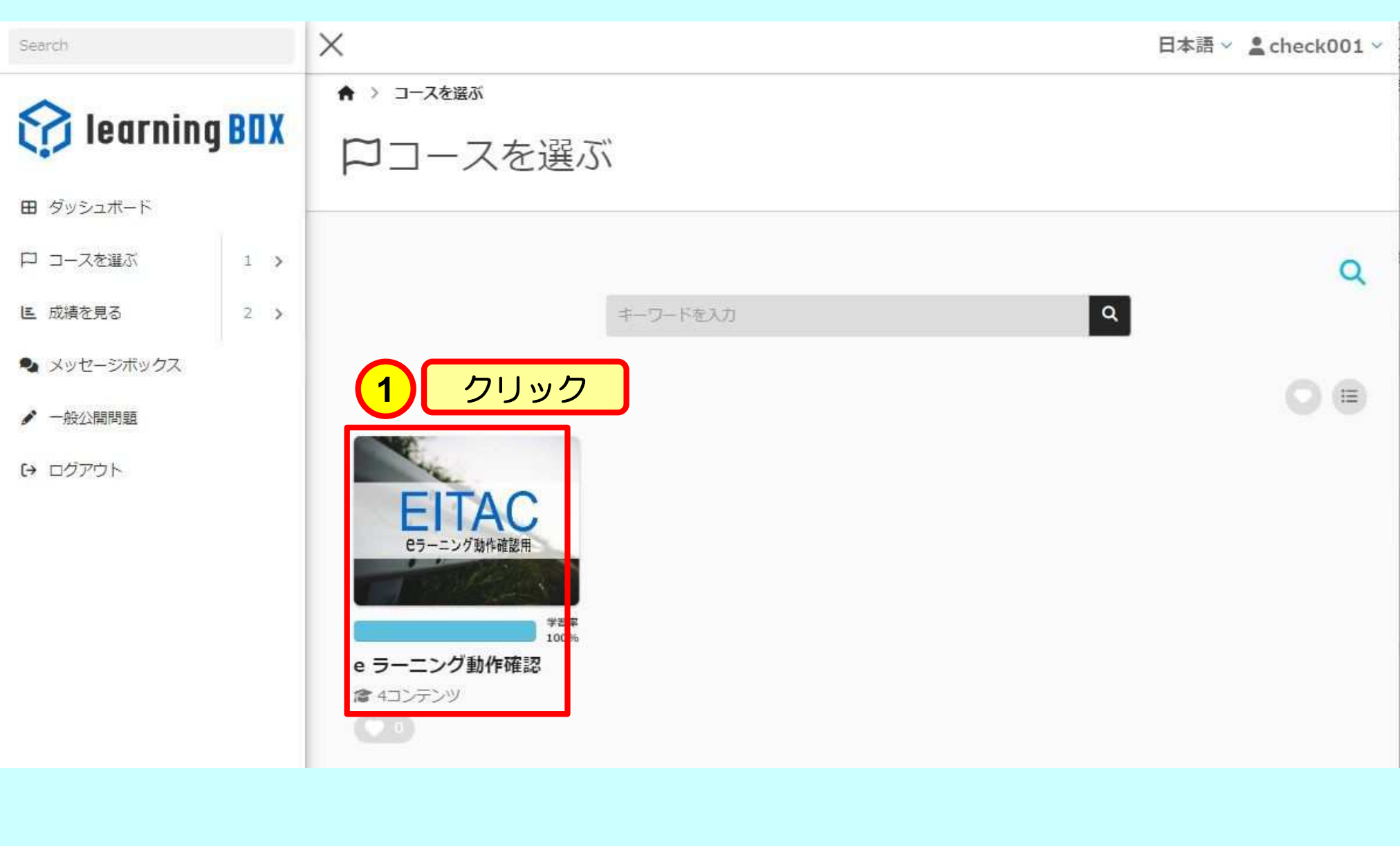

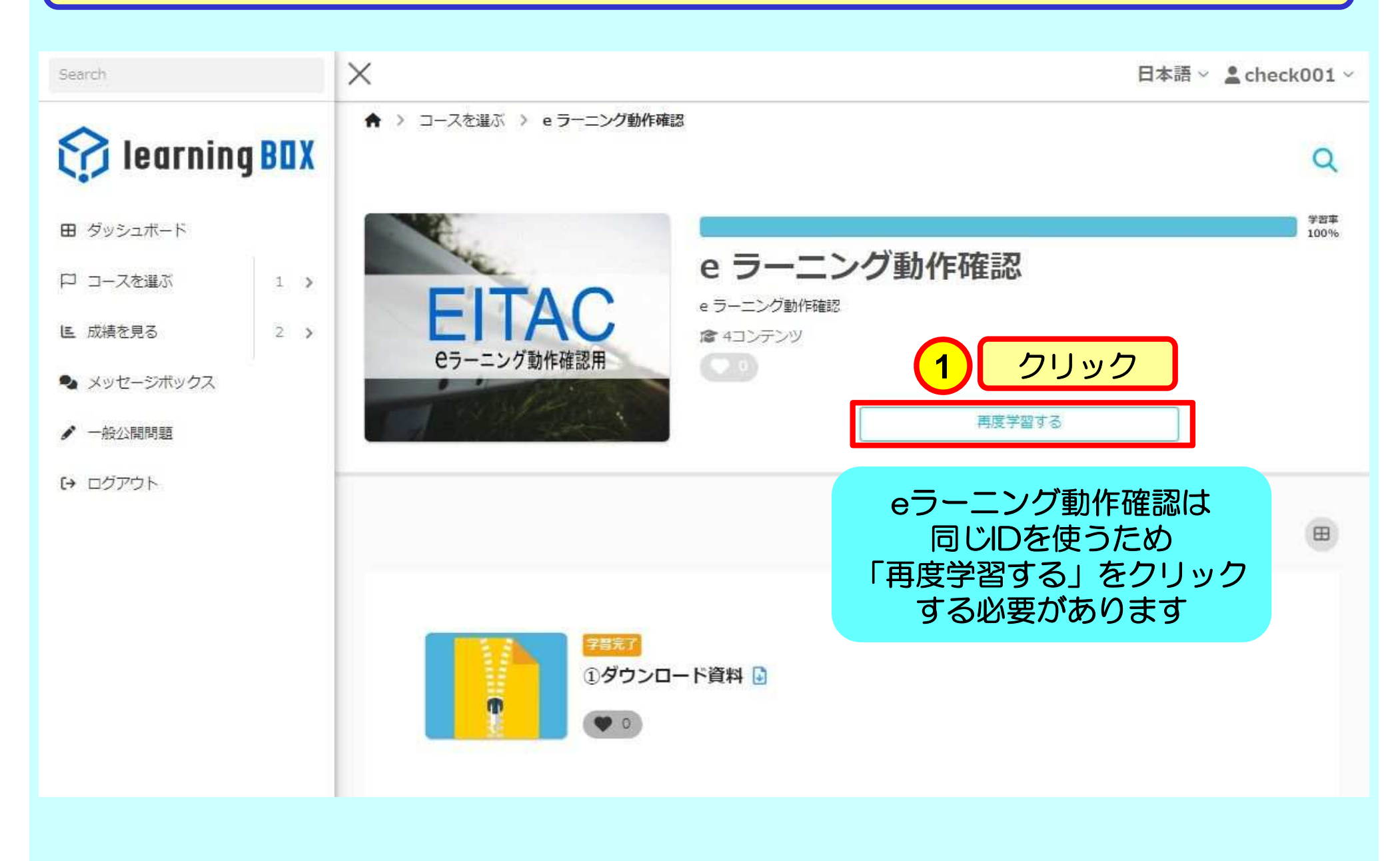

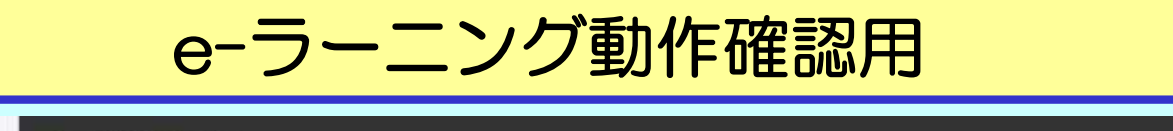

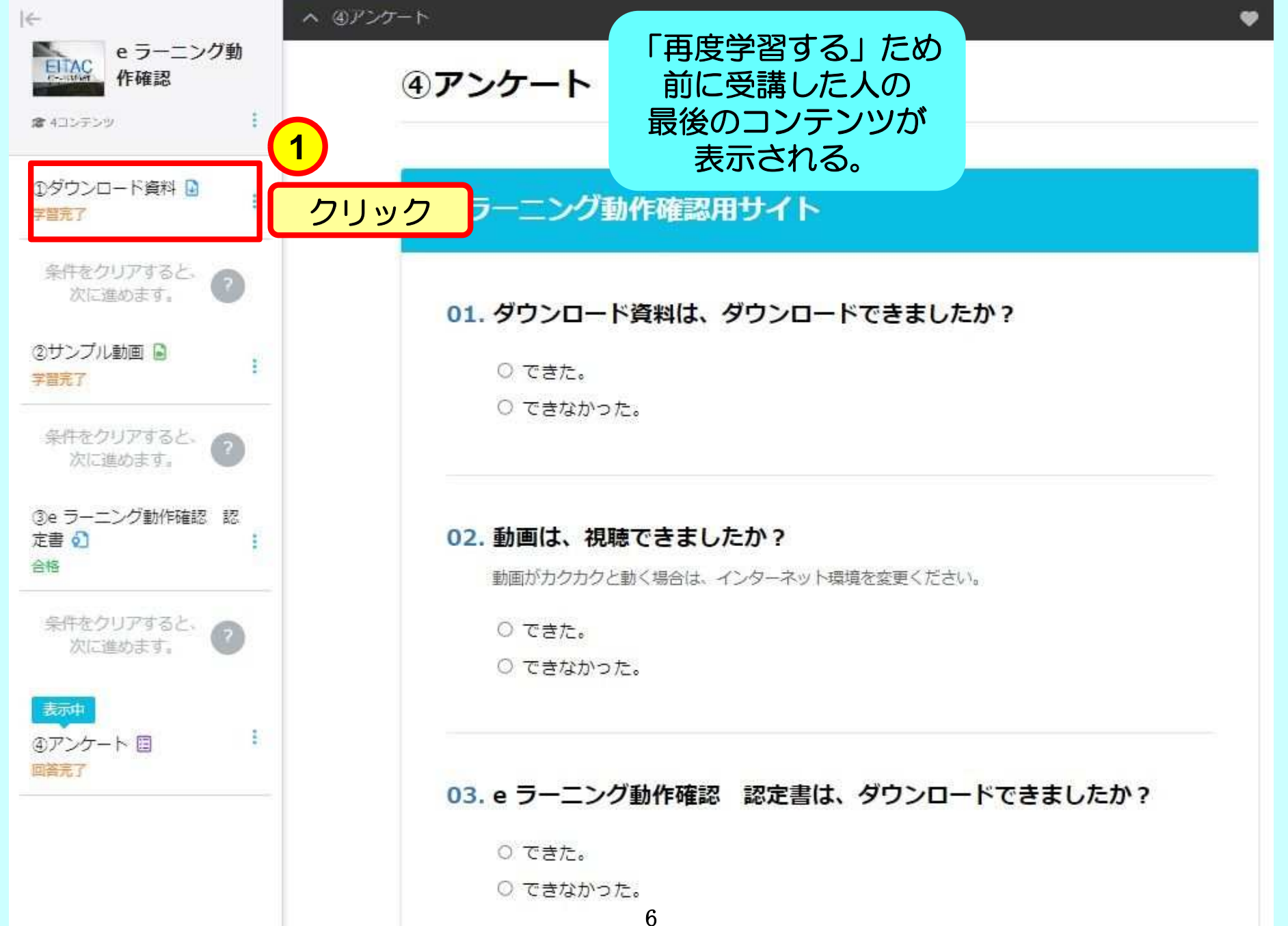

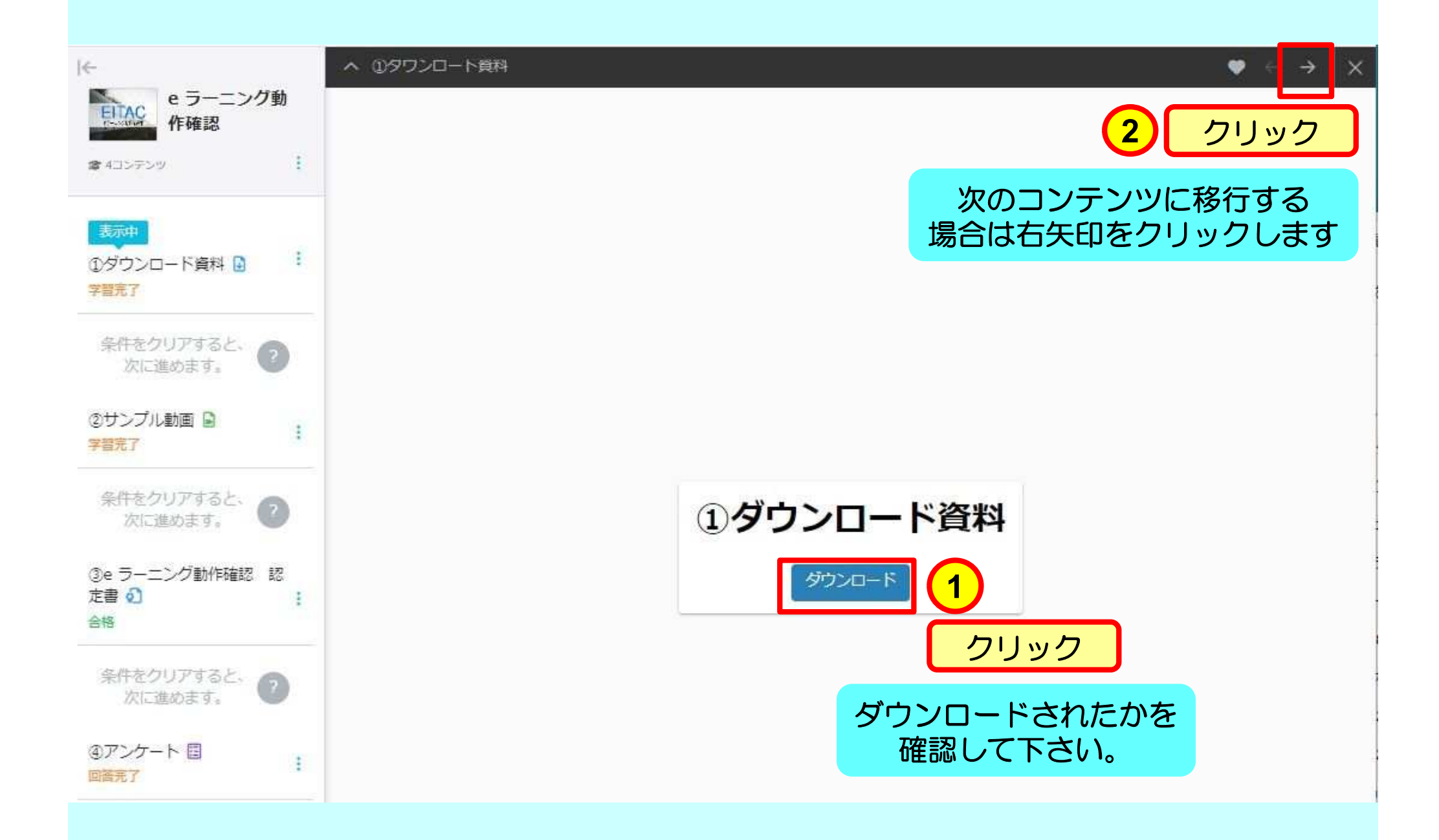

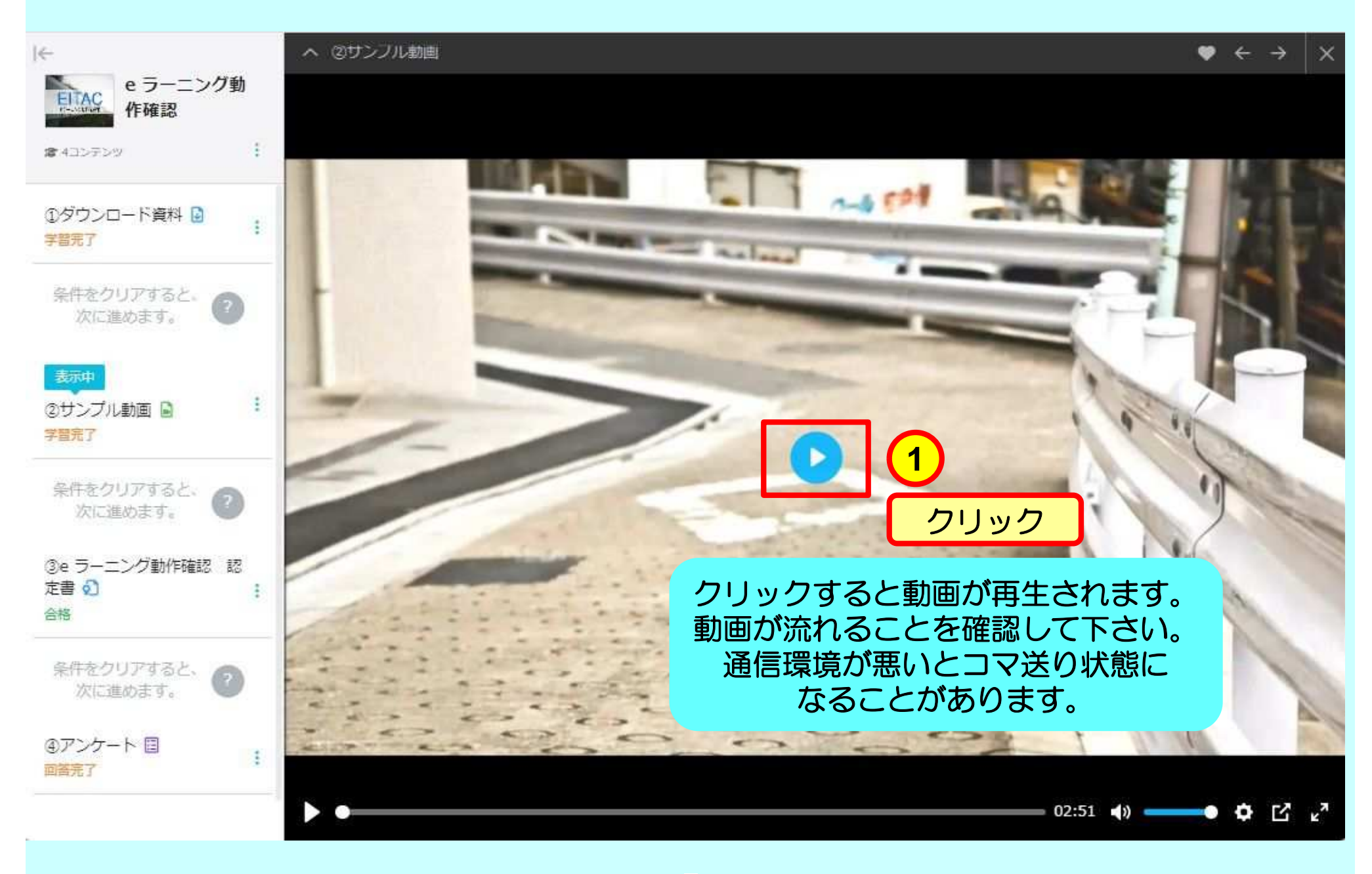

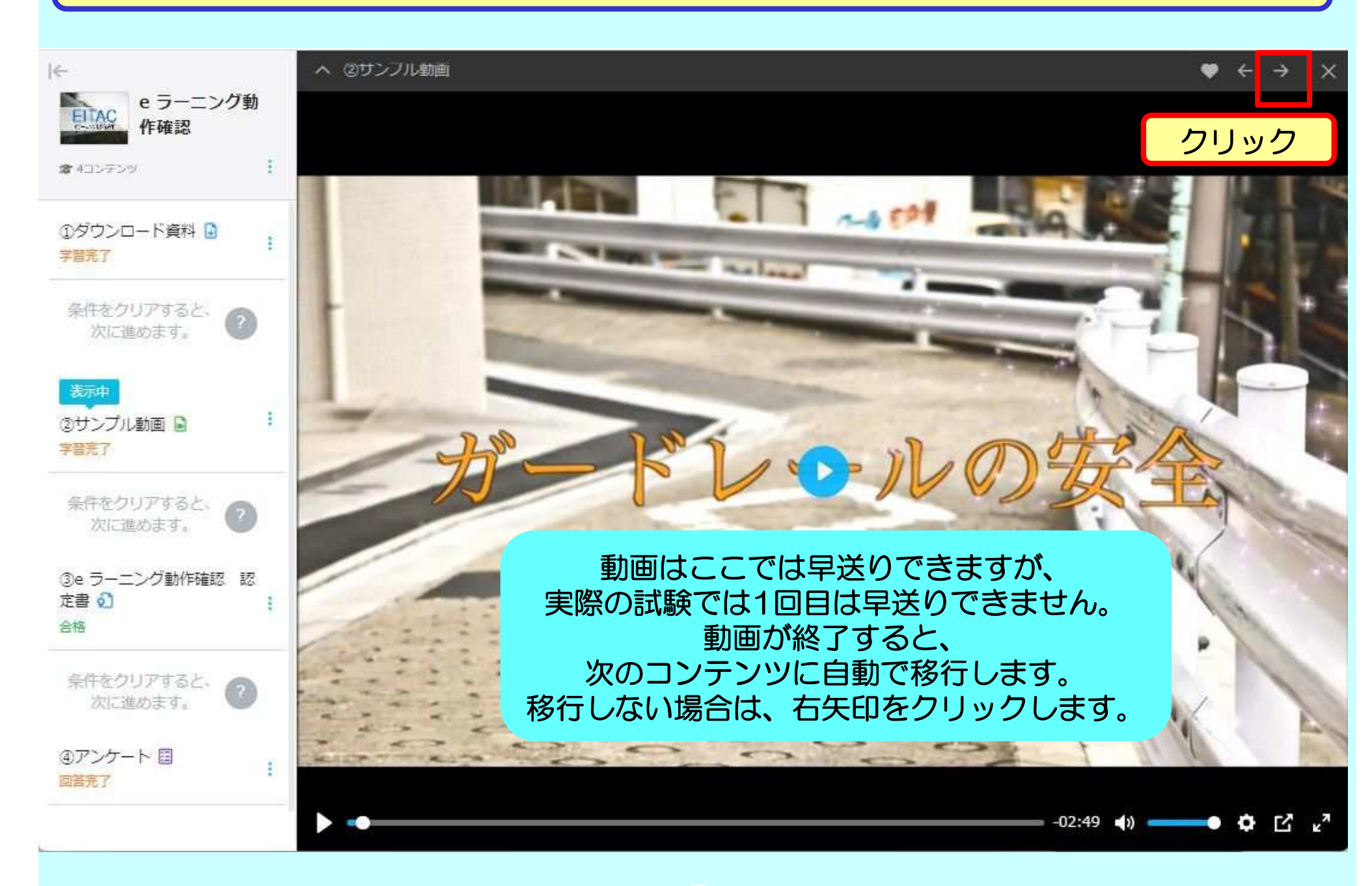

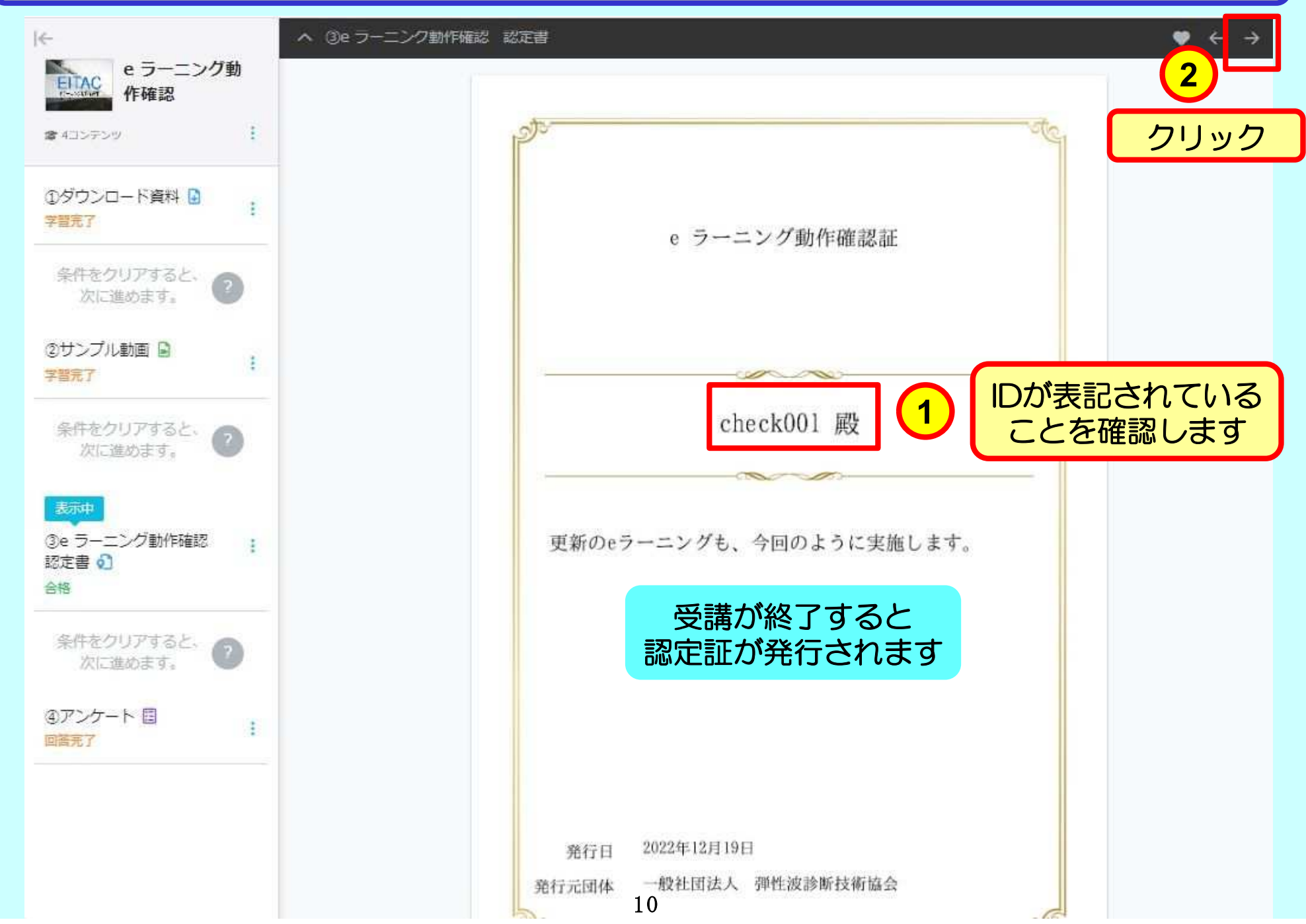

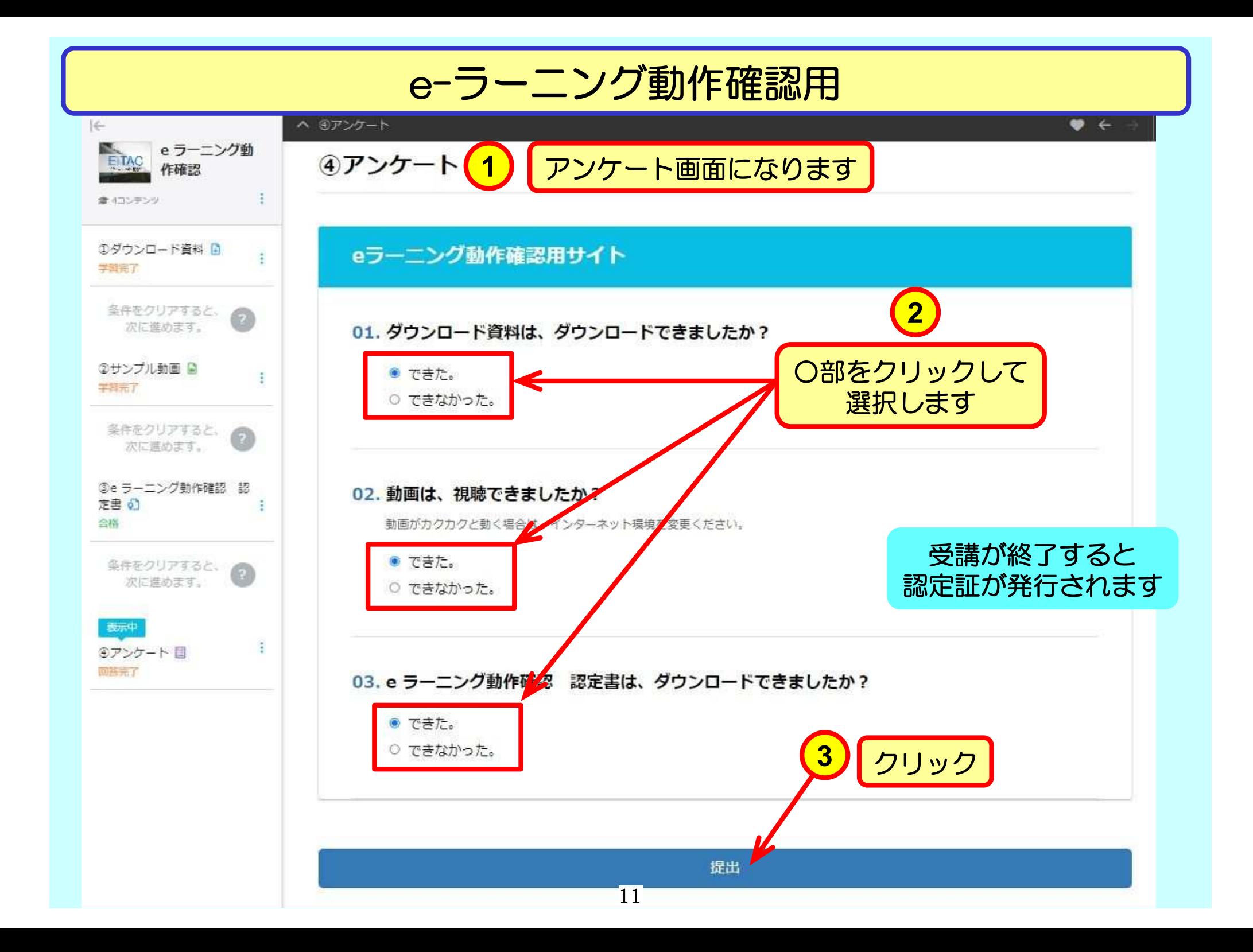

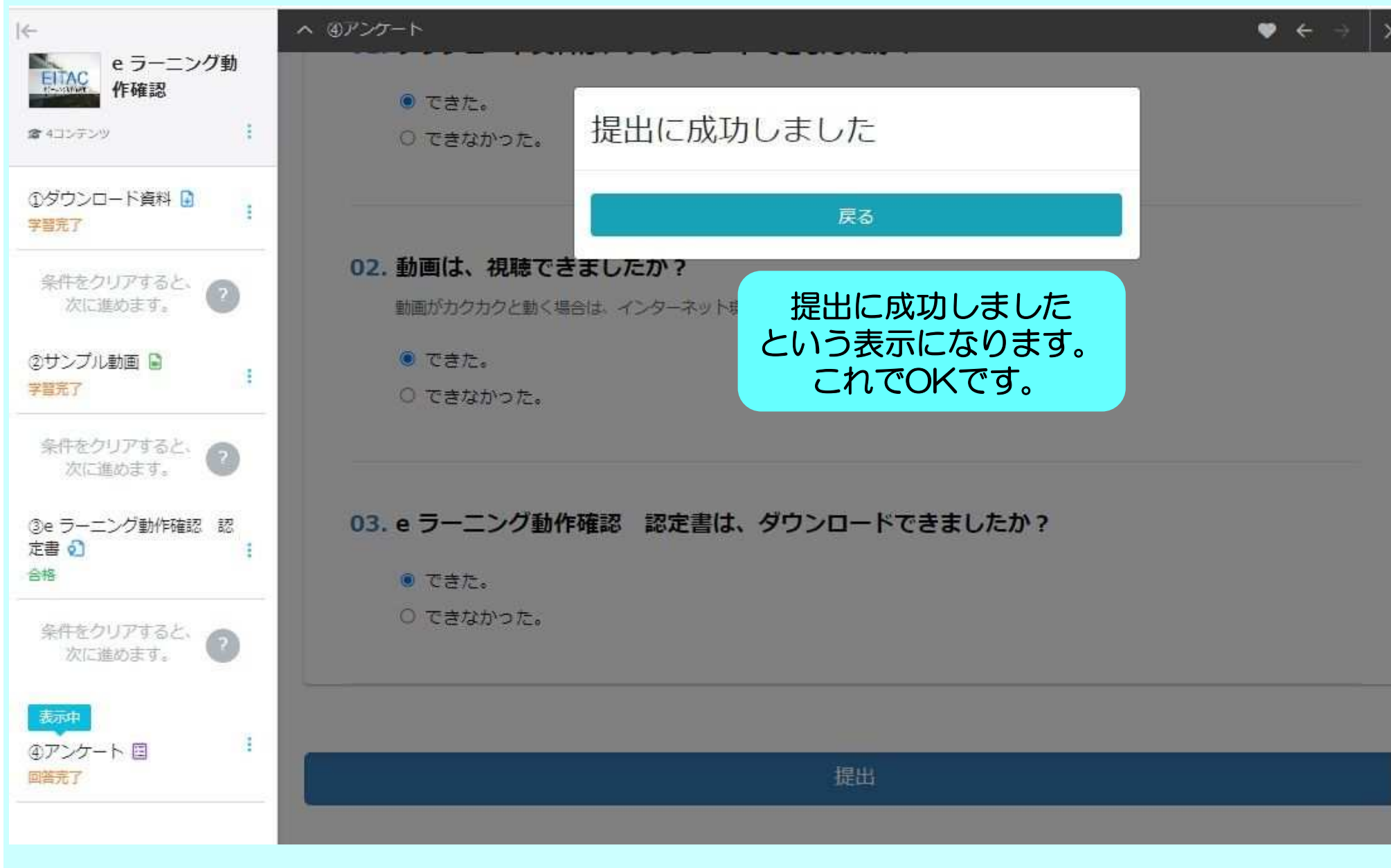